As pessoas são como as árvores. Se você acertá-las com um machado, elas morrem!

#### Paulo Ricardo Lisboa de Almeida

Árvores

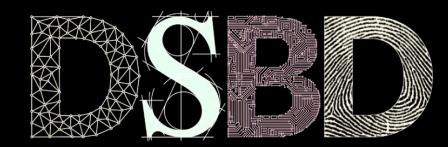

☺

 $\odot$ BY

Alguns conteúdos e exemplos foram baseados nas aulas do Professor Eduardo Almeida - www.inf.ufpr.br/eduardo

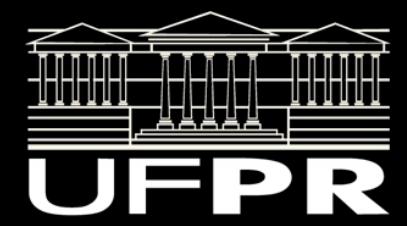

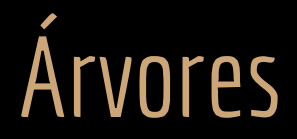

Uma árvore é uma estrutura não linear (hierárquica) utilizada para armazenamento e busca eficiente de dados.

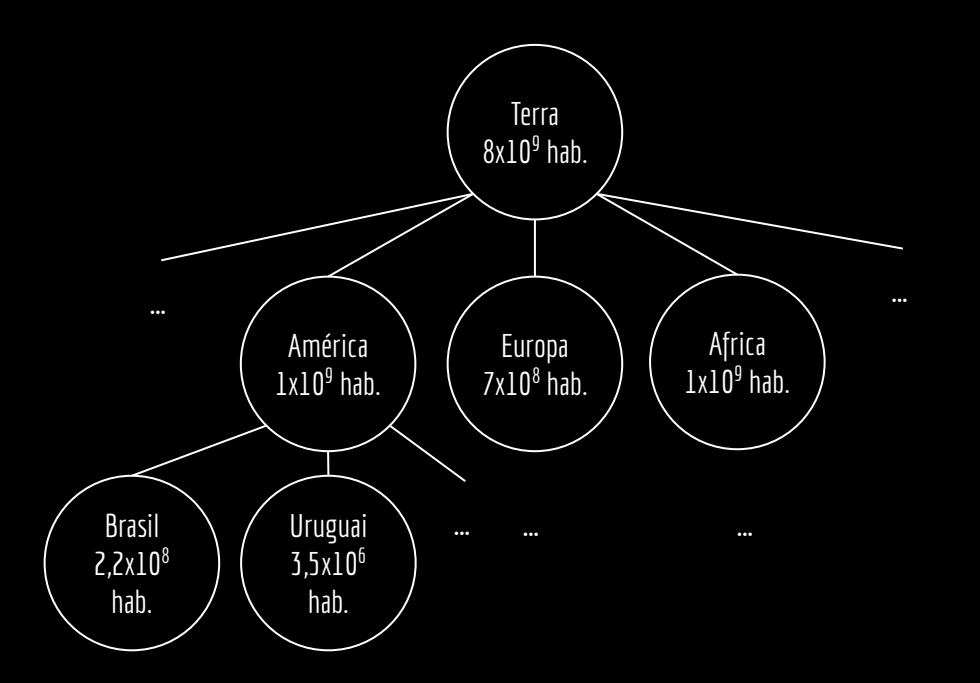

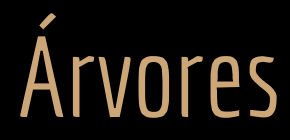

Uma árvore é uma estrutura não linear (hierárquica) utilizada para armazenamento e busca eficiente de dados.

Possui **nodos, nós** ou **vértices**, onde cada nodo: Possui uma **chave**. Possui 0 ou mais filhos. Terra  $8x10<sup>9</sup>$  hab. América  $1x10<sup>9</sup>$  hab. Europa  $7x10<sup>8</sup>$  hab. Africa  $1x10<sup>9</sup>$  hab. Brasil 2,2x108 hab. Uruguai 3,5x106 hab.

# Árvore Binária

Vamos começar com árvores binárias, que são um subconjunto das árvores.

Em uma árvore binária, cada nodo ou nó possui **0, 1 ou 2 filhos**.

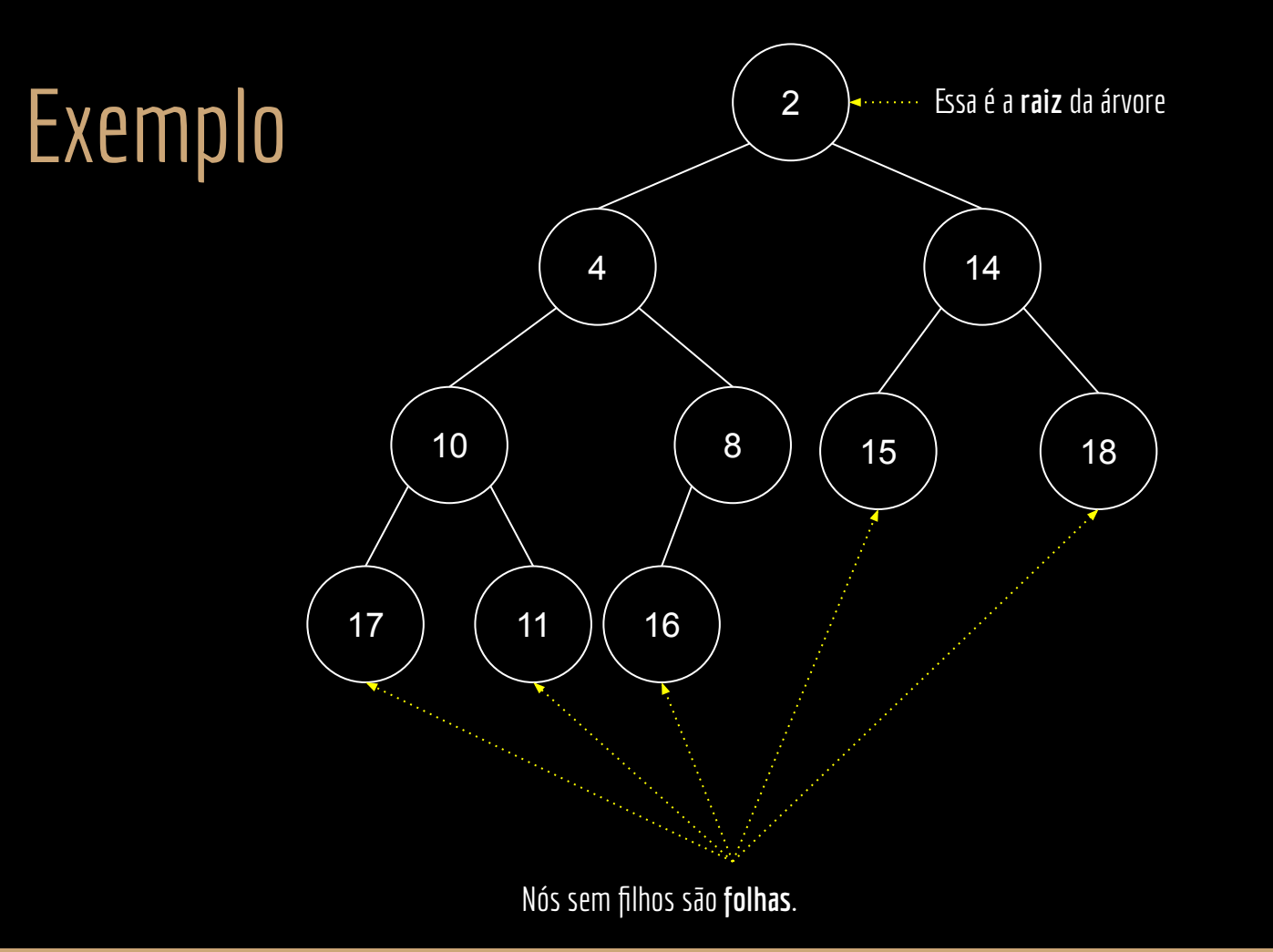

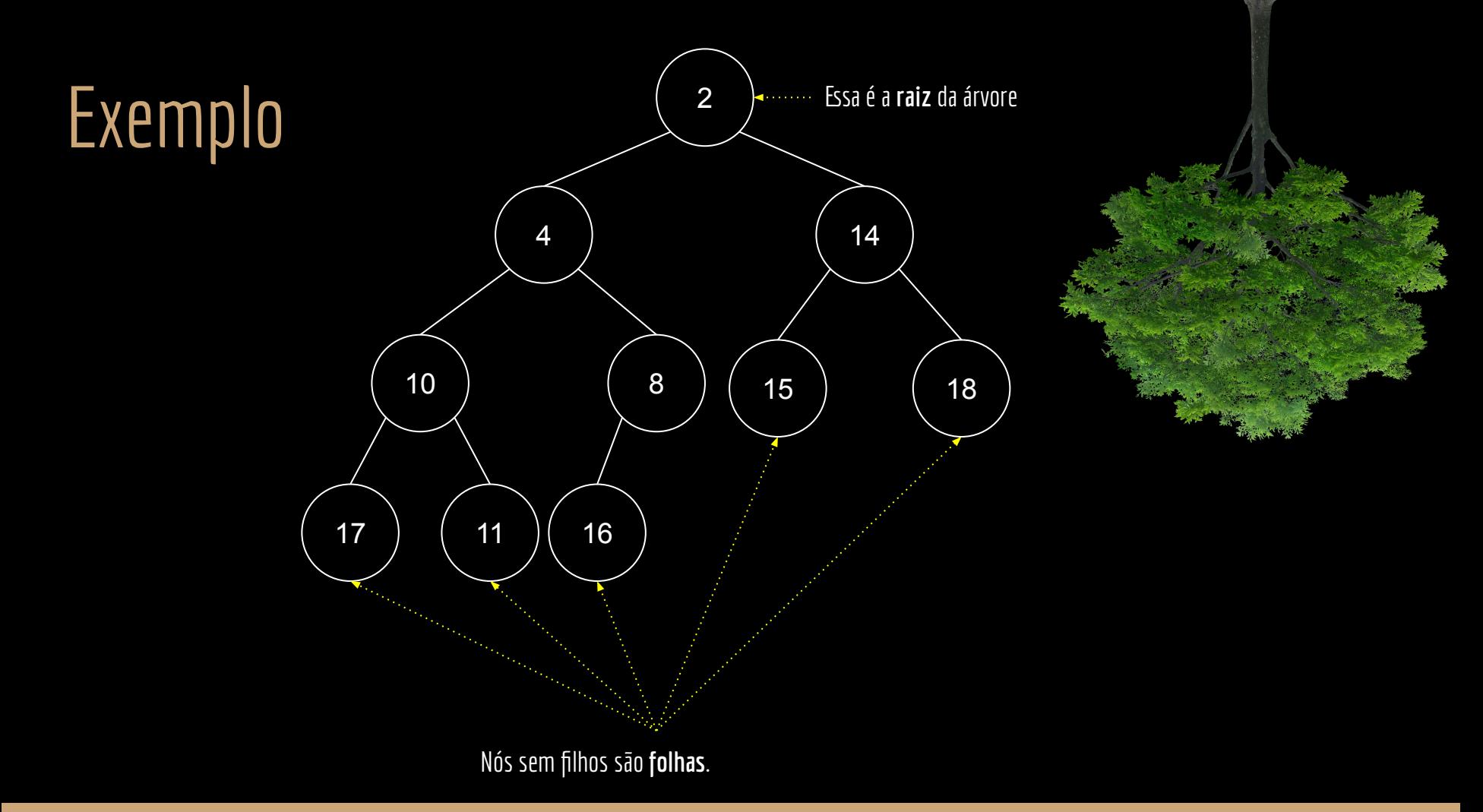

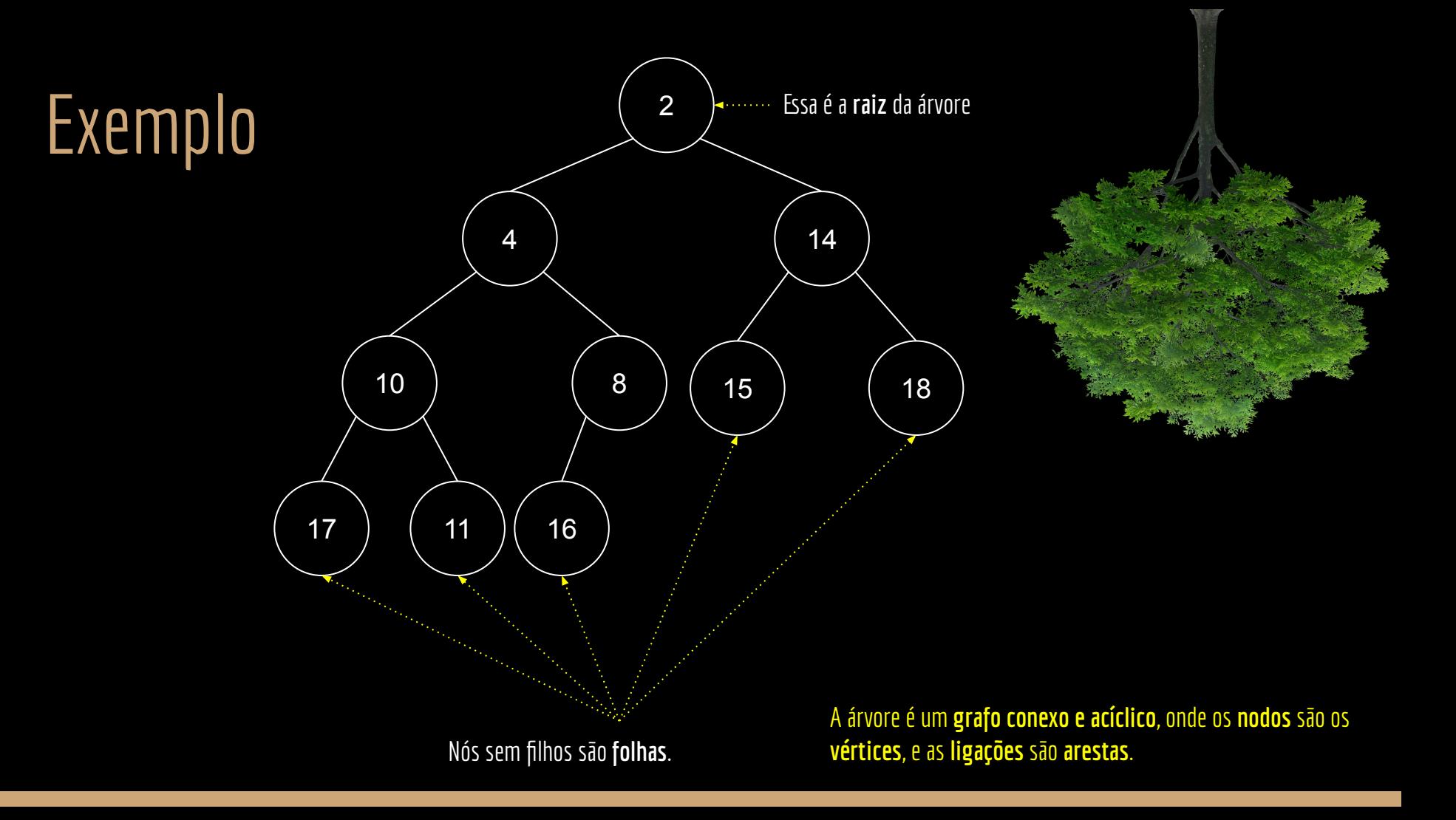

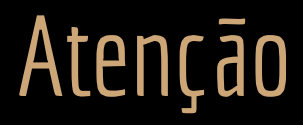

Vamos usar árvores binárias nos exemplos, mas as definições podem ser estendidas para outras árvores.

## Representando

Como representar uma árvore binária em C?

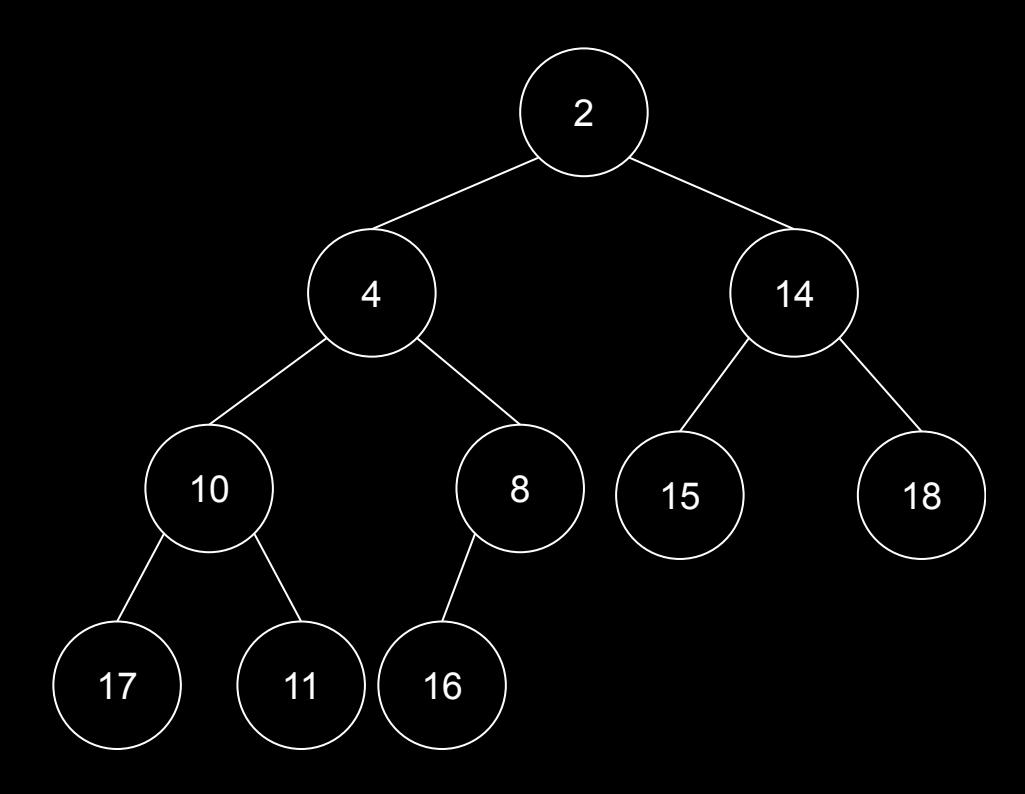

#### Representando

#### Como representar uma árvore binária em C?

```
struct nodo{
    int chave;//poderia ser qualquer coisa: char, string...
    struct nodo* fe;
    struct nodo* fd;
};
int main(){
   struct nodo* raiz;
    //...
```
#### return 0;

}

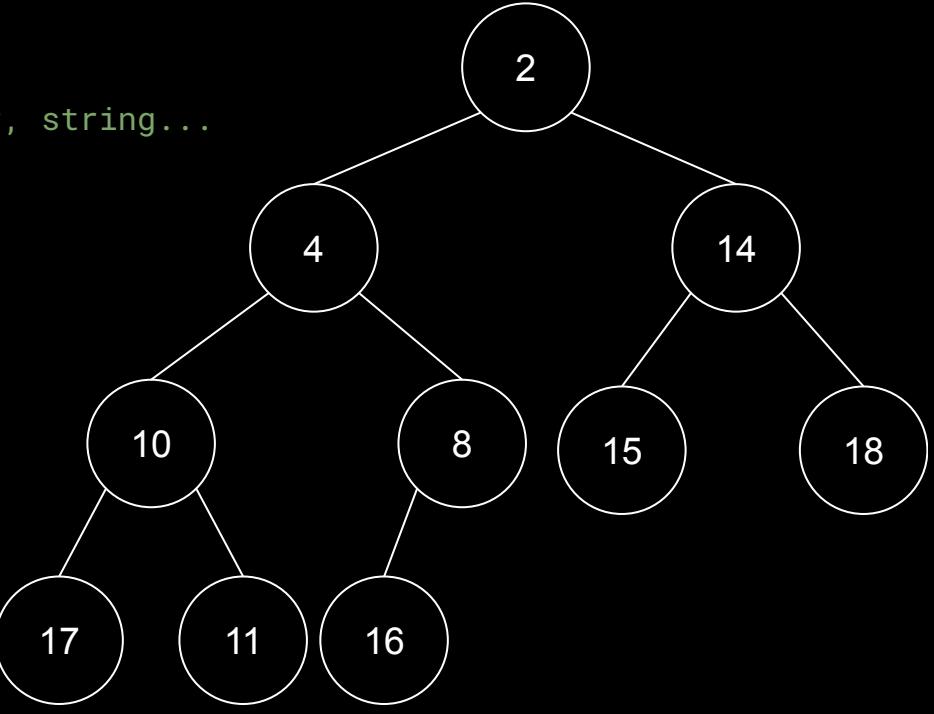

## Definições

Uma Árvore T é um conjunto de nodos (ou nós/vértices).

T = 0 é uma árvore vazia.

No exemplo T = {2, 4, 14, 10, 8, 15, 18, 17, 11, 16}.

Aresta é uma ligação entre dois nodos.

Representação de parênteses:

(2 (4 (10 (17)(11)) (8 (16))) (14 (15) (18)))

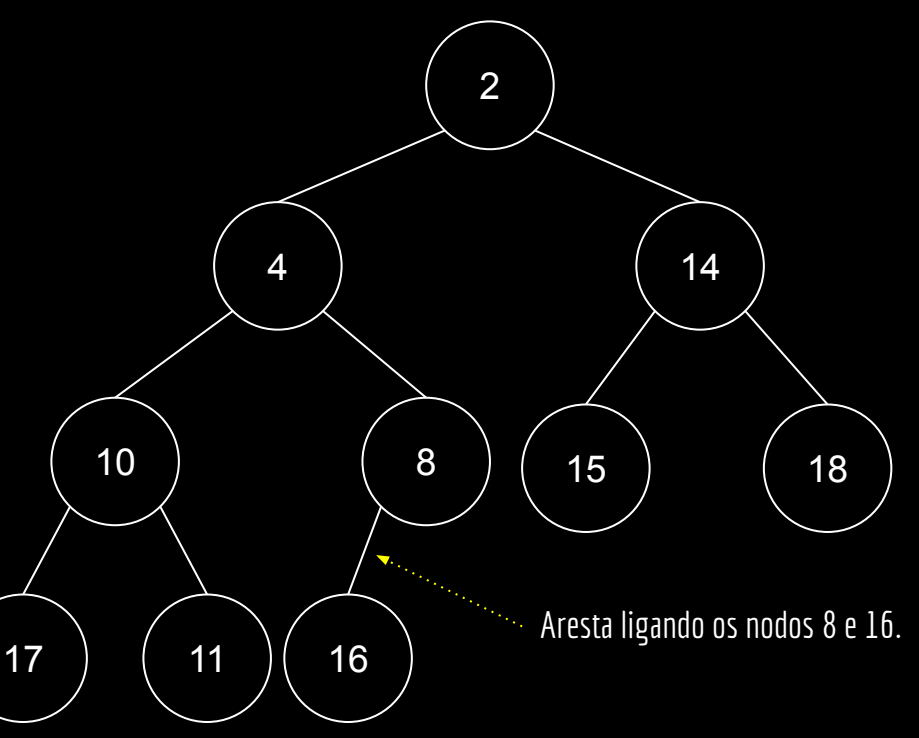

Definições

Nodo raiz é o único nodo sem pai.

Nodo pai.

Ex., nodo 4 é pai de 10.

Nodos filho.

Ex., 4 e 14 são filhos do nodo 2.

Nodos externos ou folha são nodos sem filhos. Ex. nodos 15, 18, 17, 11 e 16.

Nodos internos são nodos com filhos. Ex.: nodos 2, 4, 14, 10 e 8.

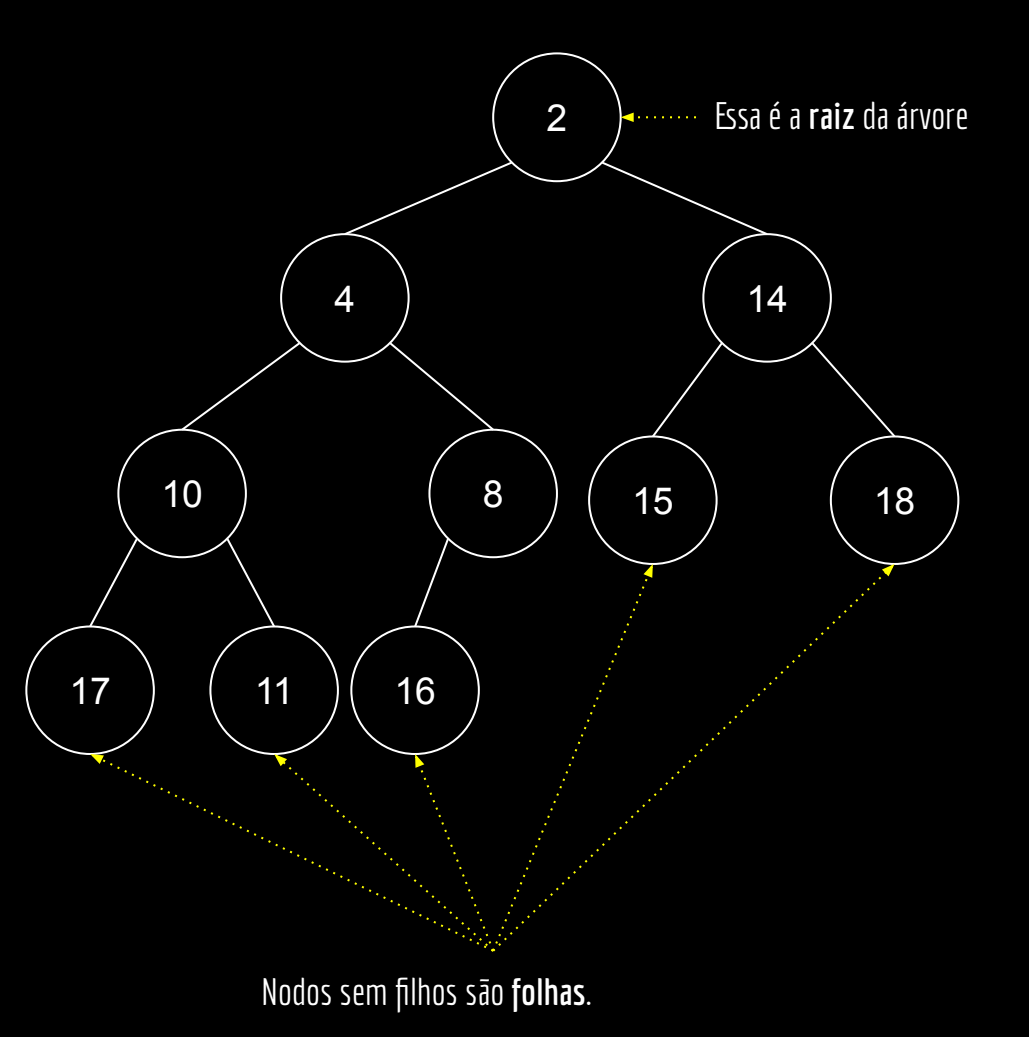

## Definições

Um nodo pode possuir subárvores à esquerda e à direita. Árvores que começam no filho esquerdo, e direito.

Cada subárvore possui sua raiz e subárvores.

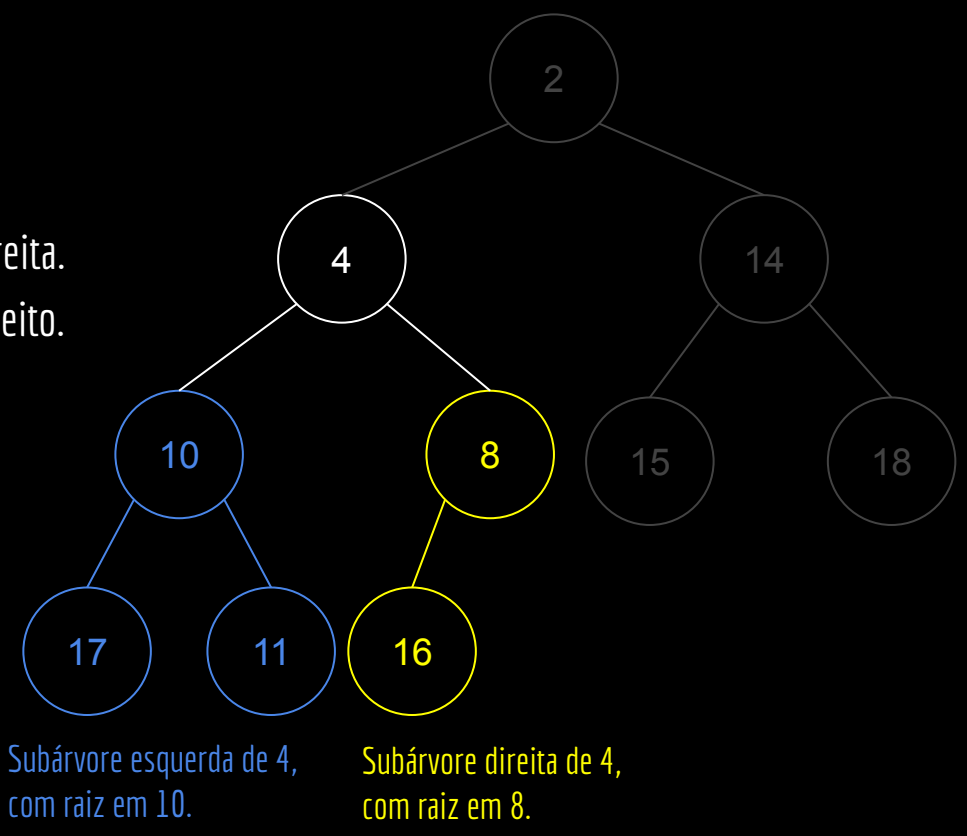

#### Caminho

Caminho: sequência de nodos relacionados. Chegar de um nodo X a um nodo Y.

Existe somente 1 caminho entre um par de nodos.

No exemplo:  $C = \{ (2,4), (4,8) \}.$ 

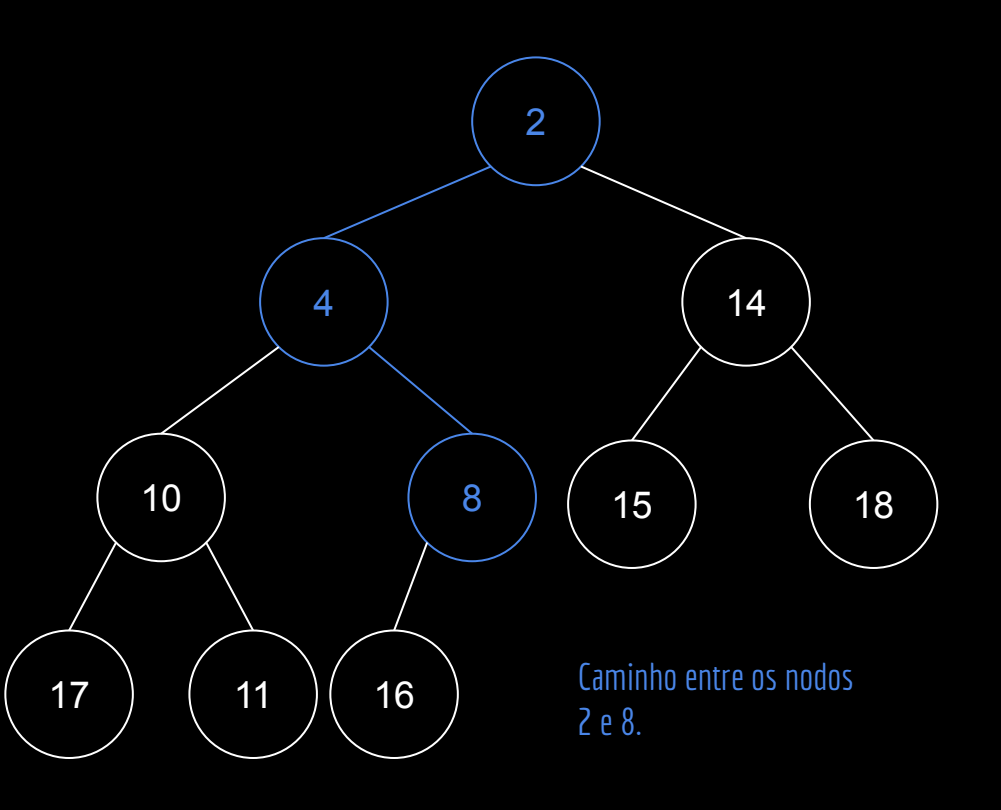

## Nível e Altura

Nível: Raiz = Nível 0.

Nível nodos = Nível Pai + 1.

Número de arestas entre a raiz e o nodo.

Altura: Nível do maior caminho que parte da Raiz Folha mais profunda.

N-ária: número de filhos (2 filhos é binária).

Grau do nó: número de filhos do nó.

Grau da árvore = aridade = grau máximo.

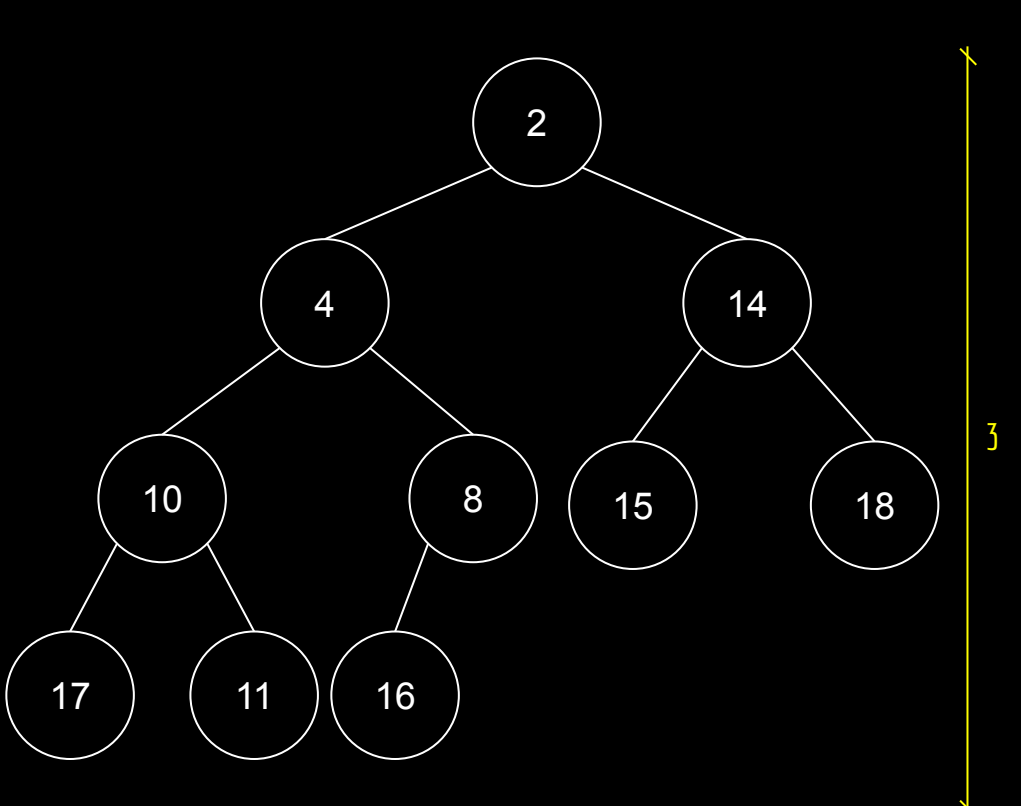

#### Calculando a altura

```
int calcularAltura
(struct nodo
* nodo){
   int altEsq, altDir;
```

```
 if (nodo == NULL
)
 return
-
1
;
```

```
 altEsq 
= calcularAltura
(nodo->fe);
 altDir 
= calcularAltura
(nodo->fd);
```

```
 if (altEsq 
> altDir)
 return altEsq
+
1
;
   else
 return altDir
+
1
;
```
}

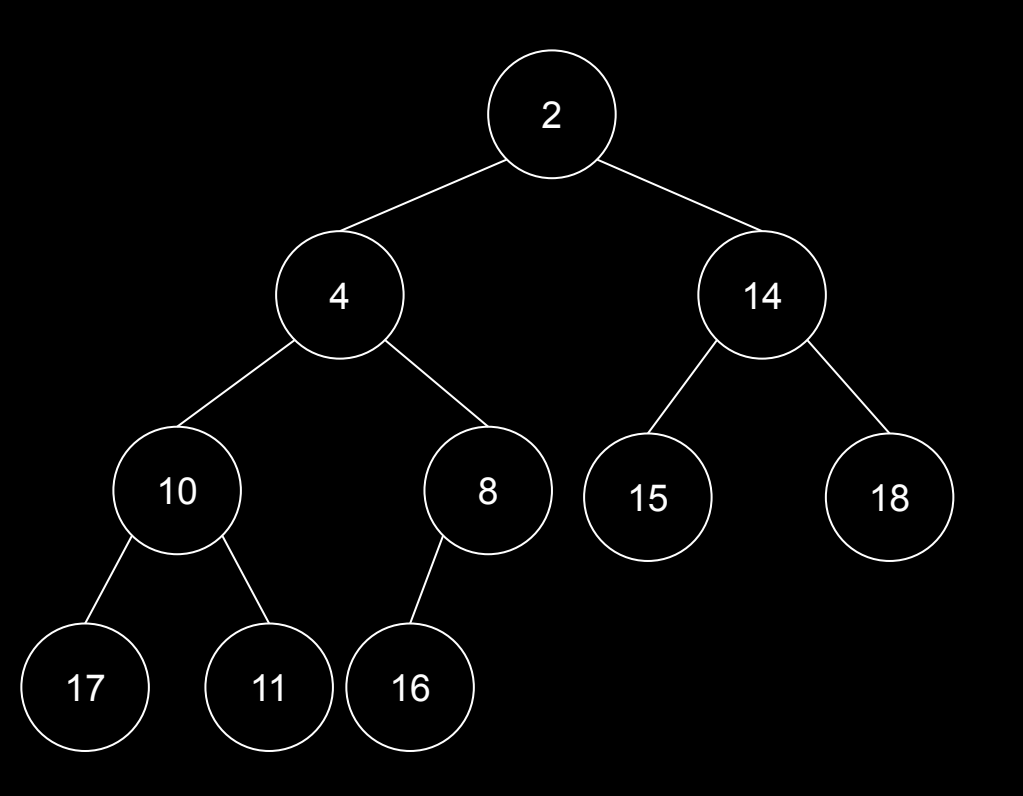

### **Travessia**

3 formas:

- Pré-ordem;
- Em-ordem;
- Pós-ordem.

#### Pré-Ordem

- Visitar a raiz.
- Aplicar pré-ordem na subárvore esquerda.
- Aplicar pré-ordem na subárvore direita.

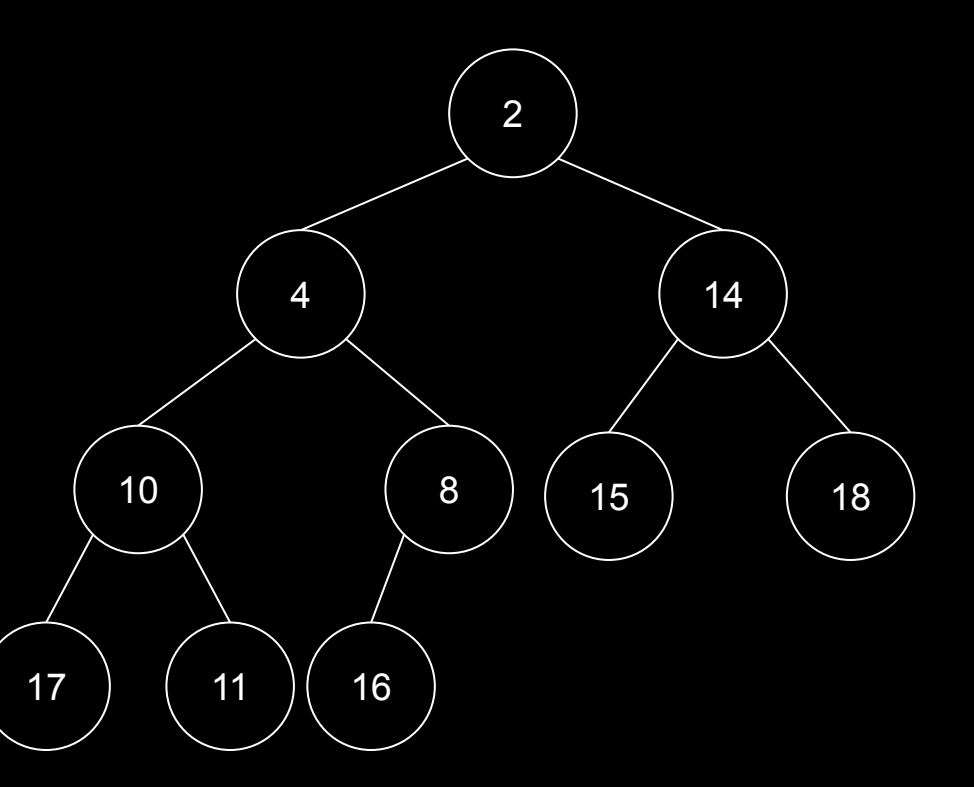

Visitar um nodo significa executar alguma ação no nodo.

Exemplo: imprimir.

#### Pré-Ordem

- Visitar a raiz.
- Aplicar pré-ordem na subárvore esquerda.
- Aplicar pré-ordem na subárvore direita.

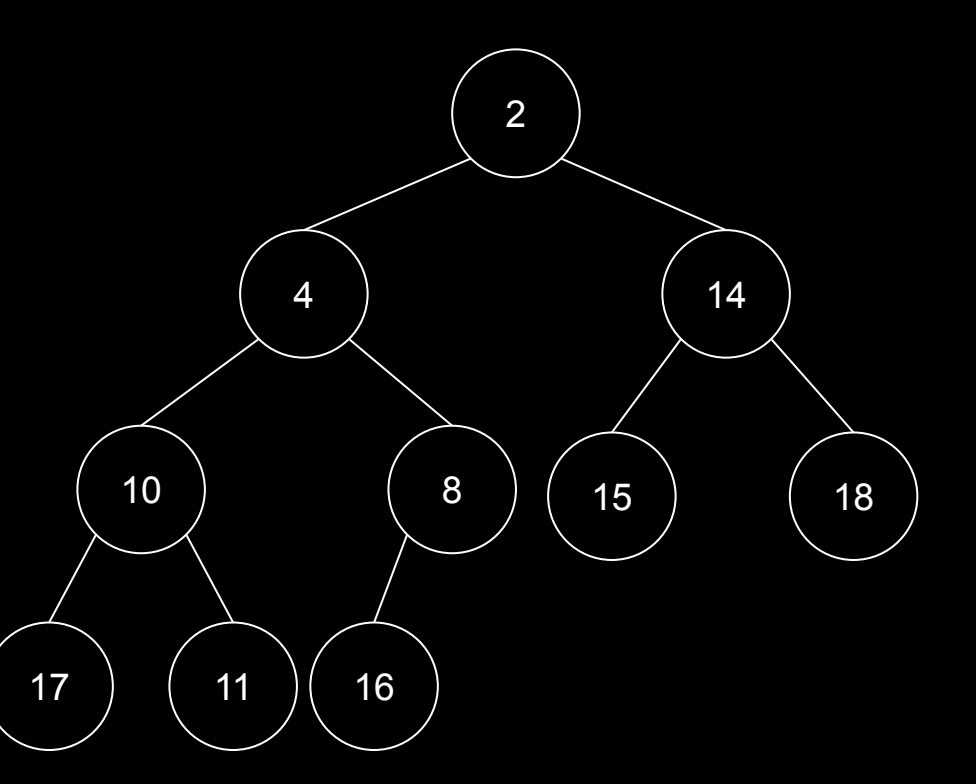

Visitar um nodo significa executar alguma ação no nodo.

Exemplo: imprimir.

Visita em Pré-ordem: 2, 4, 10, 17, 11, 8, 16, 14, 15, 18.

#### Pré-Ordem

Em pré-ordem buscamos os ramos mais profundos da esquerda para a direita.

Essa técnica para percorrer a árvore é conhecida

```
void preordem
(struct nodo
* no){
  if (no != NULL){
 printf
(no->valor);
 preordem
(no->fe);
 preordem
(no->fd);
 }
```
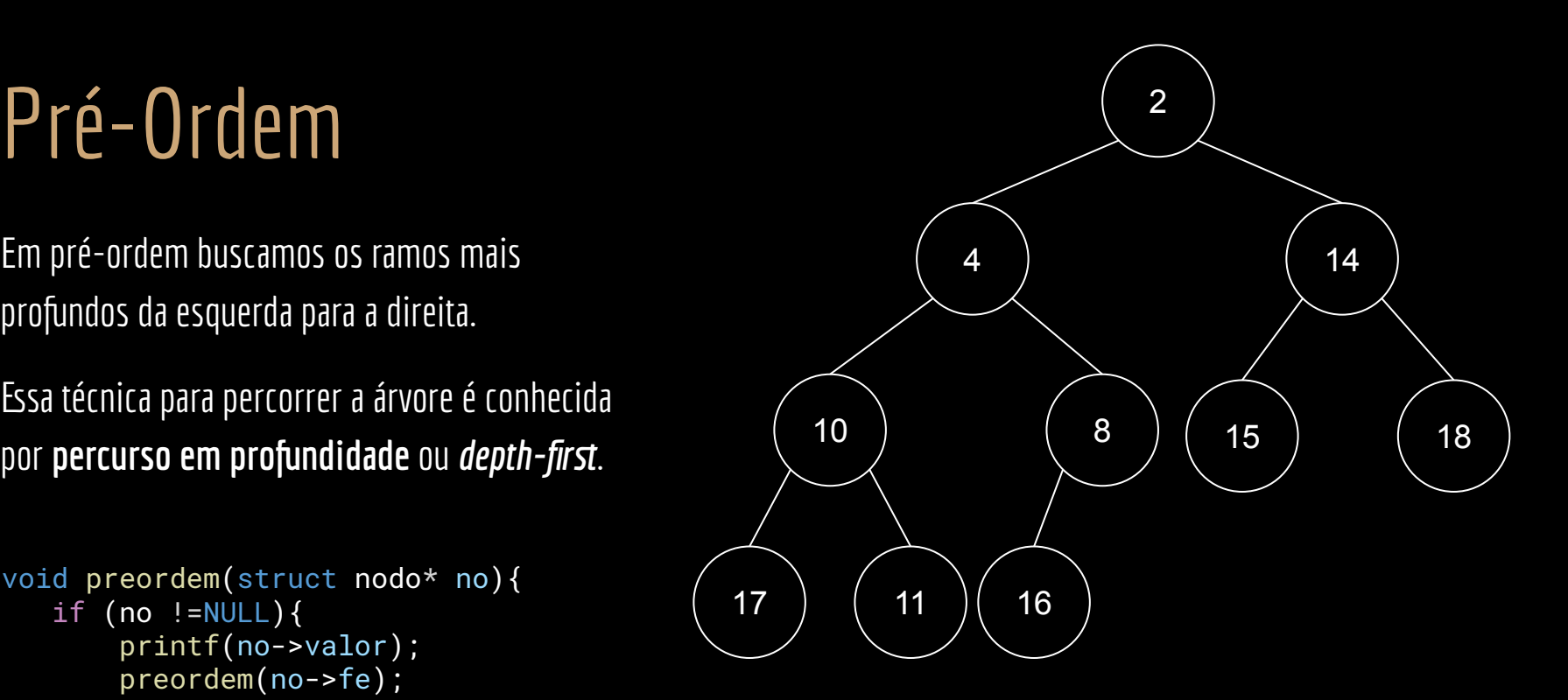

}

#### Em-ordem

- Aplicar em-ordem na subárvore esquerda.
- Visitar a raiz.
- Aplicar em-ordem na subárvore direita.

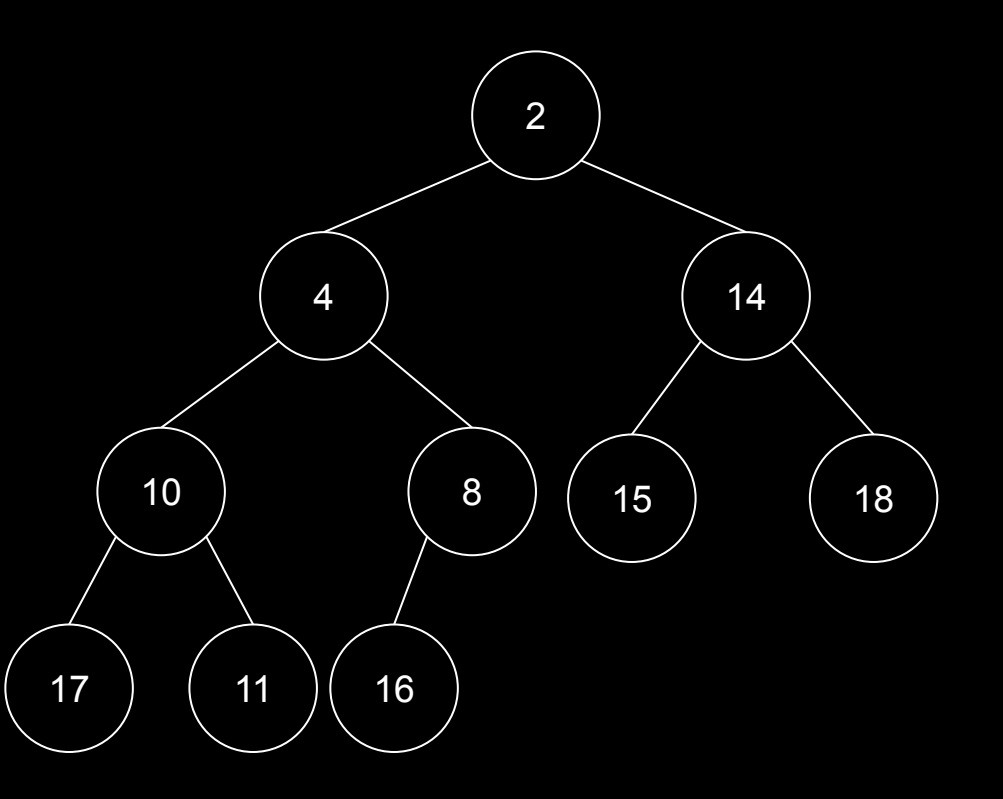

- Aplicar em-ordem na subárvore esquerda.
- Visitar a raiz.
- Aplicar em-ordem na subárvore direita.

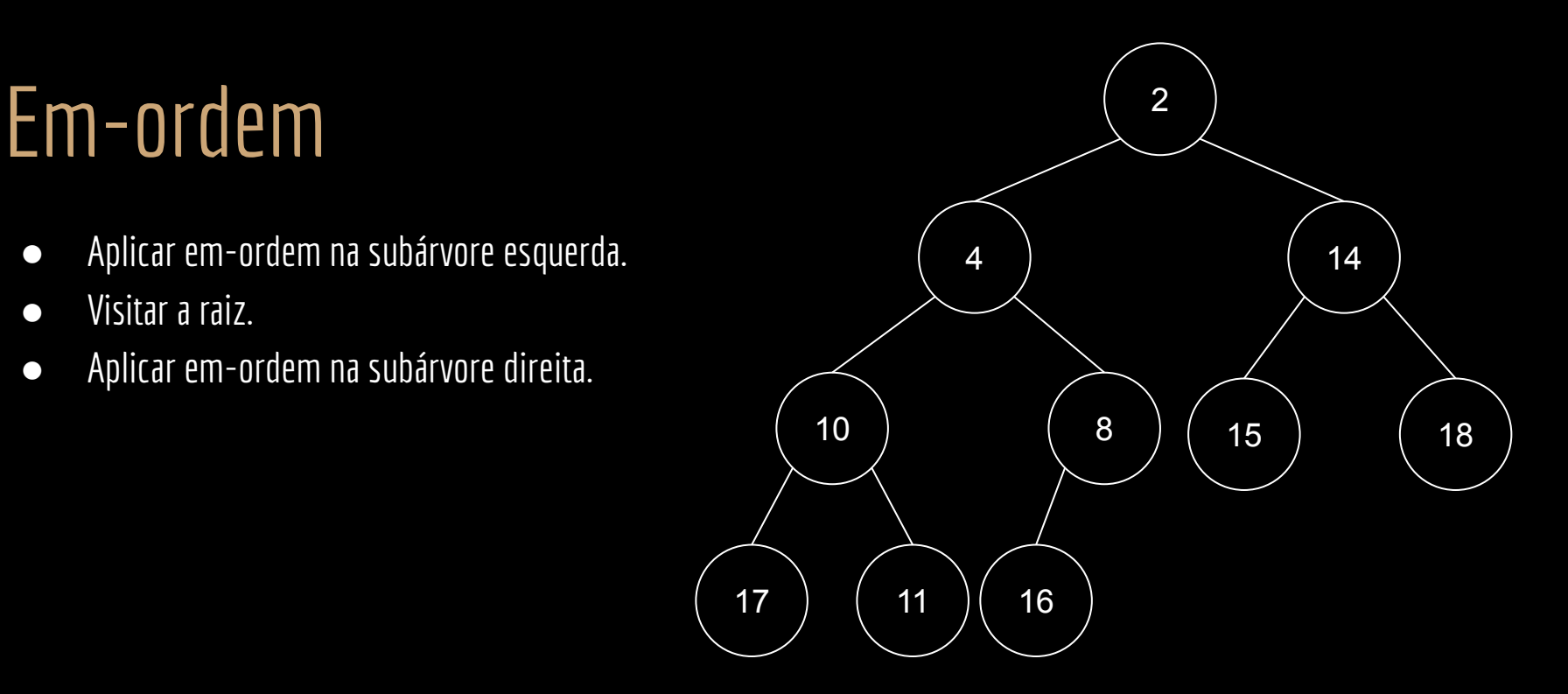

Visita em em-ordem: 17, 10, 11, 4, 16, 8, 2, 15, 14, 18.

#### Pós-ordem

- Aplicar pós-ordem na subárvore esquerda.
- Aplicar pós-ordem na subárvore direita.
- Visitar a raiz.

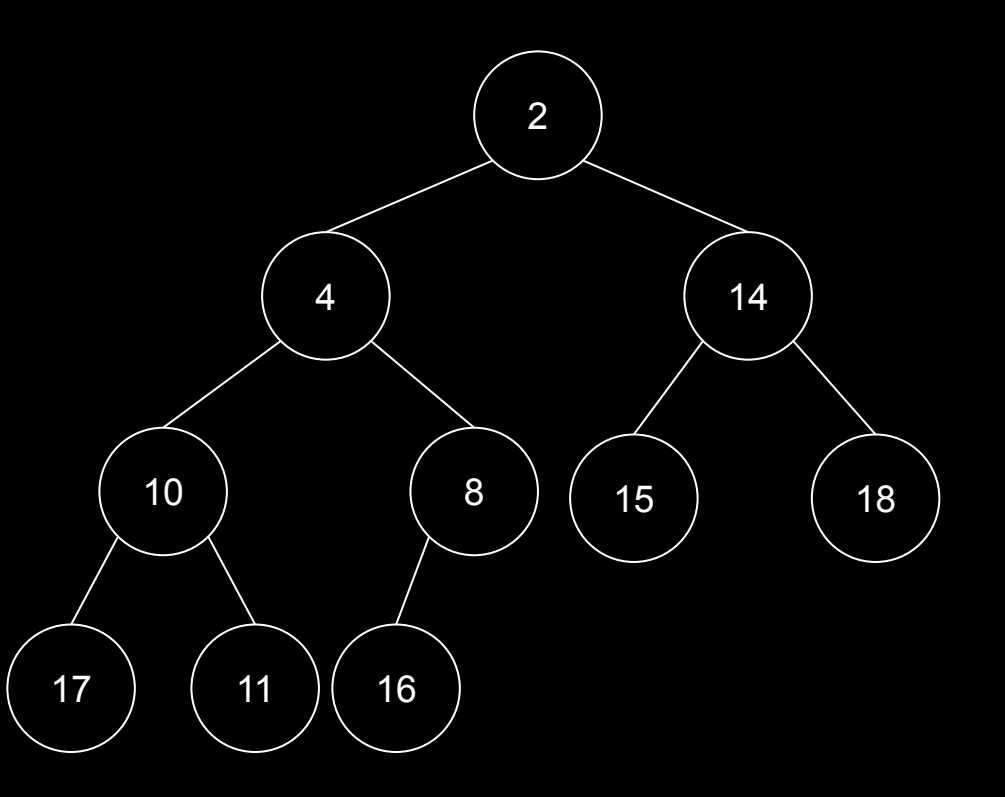

#### Pós-ordem

- Aplicar pós-ordem na subárvore esquerda.
- Aplicar pós-ordem na subárvore direita.
- Visitar a raiz.

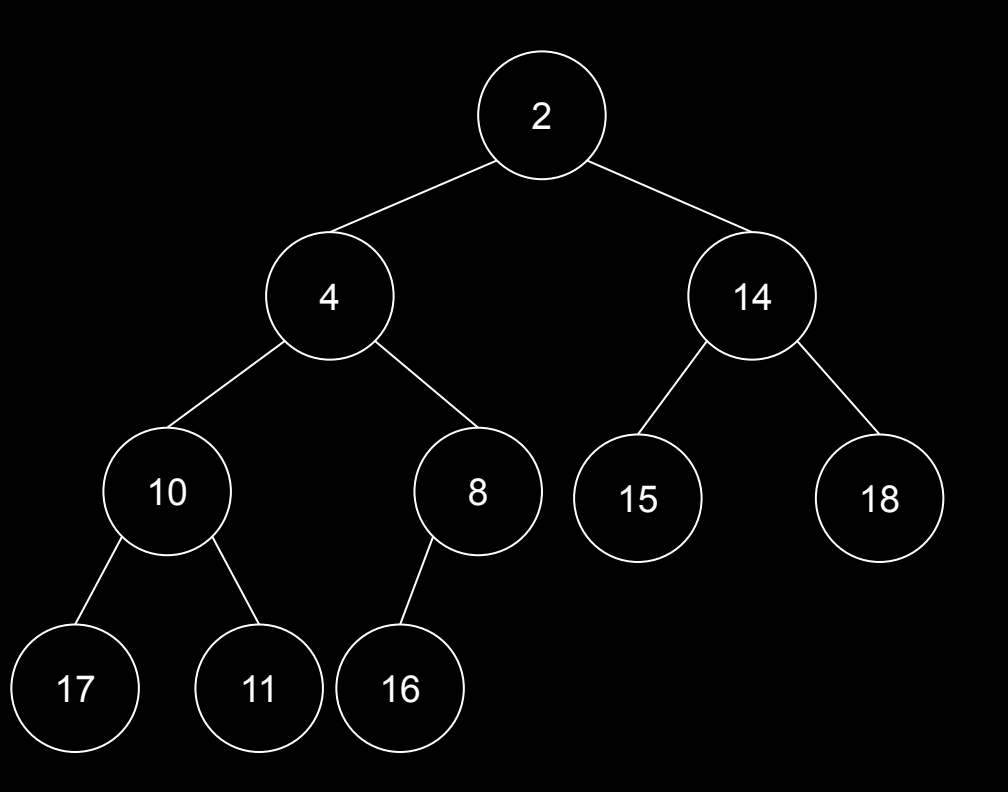

Visita em pós-ordem: 17, 11, 10, 16, 8, 4, 15, 18, 14, 2.

# Árvore Cheia

Os nodos de uma árvore n-Ária cheia possuem exatamente 0 ou n filhos.

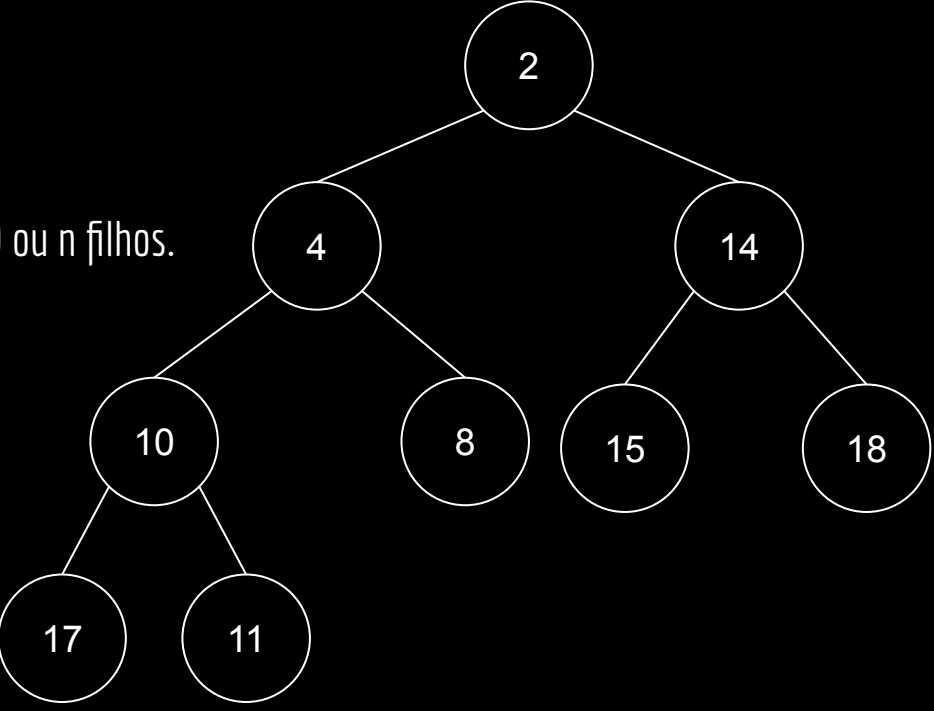

# Árvore Completa

Em uma árvore *n*-Ária completa, todos os níveis possuem *n* filhos, exceto o último nível, onde todas as folhas possuem 0 filhos.

Todas as folhas estão no mesmo nível.

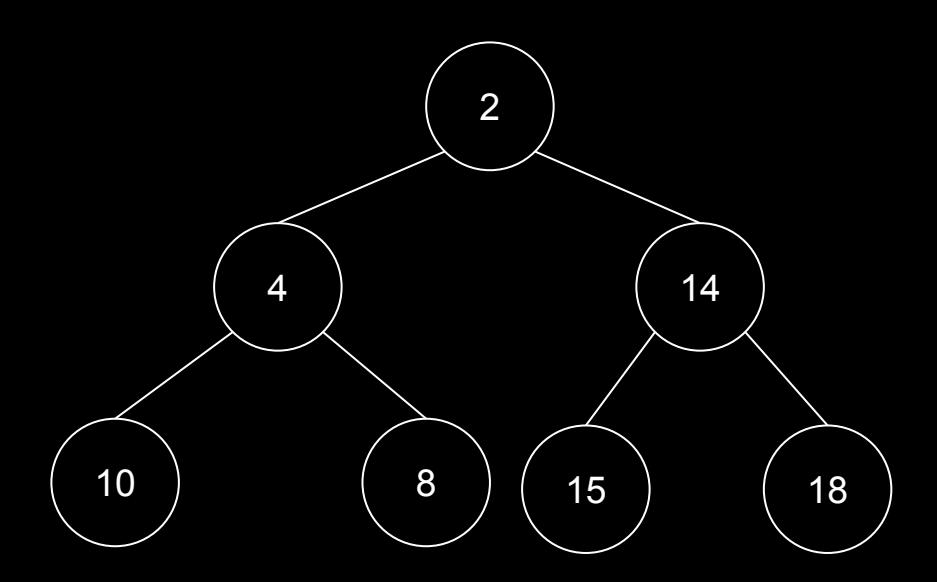

# Árvore Completa

Em um árvore completa de altura *h* e *n* nodos:

Número de folhas (nodos externos): *2 h.*

Número de nodos internos: *2 h - 1.*

Número total de nodos:  $2^{h+1}$  - 1.

Altura h: <u>[</u>log<sub>z</sub> n]

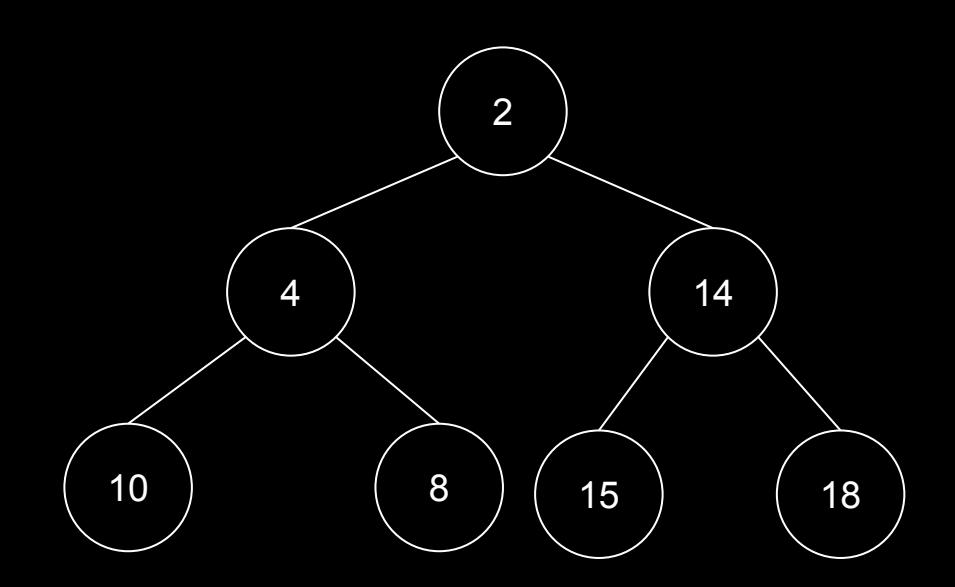

#### Exercícios

- 1. Crie uma árvore binária de pessoas, onde a chave é o cpf.
	- a. Use a ideia da struct da aula passada, e combine com os conceitos da aula de hoje.
- 2. Insira elementos na árvore.
	- a. Por enquanto, insira no "braço" sem se preocupar com nenhuma ordem entre os elementos da árvore.
- 3. Percorra a árvore em pré-ordem, em-ordem, e em pós-ordem, de forma recursiva.
- 4. Crie uma função para calcular a altura da árvore
- 5. Remova a recursão do item 3. Dica: você vai precisar de uma pilha.

# Referências

THOMAS H. CORMEN CHARLES E. LEISERSON RONALD L. RIVEST CLIFFORD STEIN **ALGORITMOS** TEORIA E PRÁTICA  $\frac{A}{600}$  LTC

R. Sedgewick, K. Wayne. Algorithms Part I. 4a ed. 2011

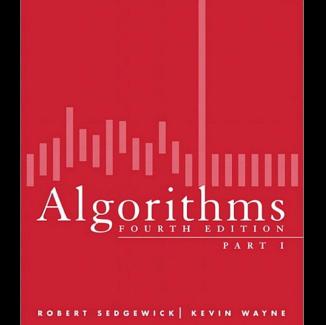

₩

AN INTRODUCTION TO PROFESSIONAL C PROGRAMMING Seacord, R. C. Effective C: An ntroduction ROBERT C. SEACORD to Professional C Programming. 2020.

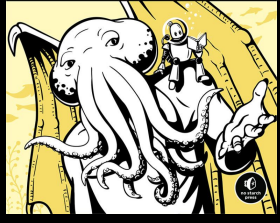

**EFFECTIVE C** 

T. Cormen, C. Leiserson, R. Rivest, C. Stein. Algoritmos: Teoria e Prática. 3a ed. 2012.

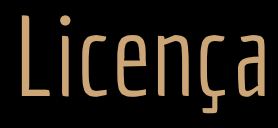

Esta obra está licenciada com uma Licença [Creative Commons Atribuição 4.0 Internacional.](http://creativecommons.org/licenses/by/4.0/)

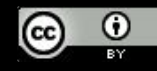